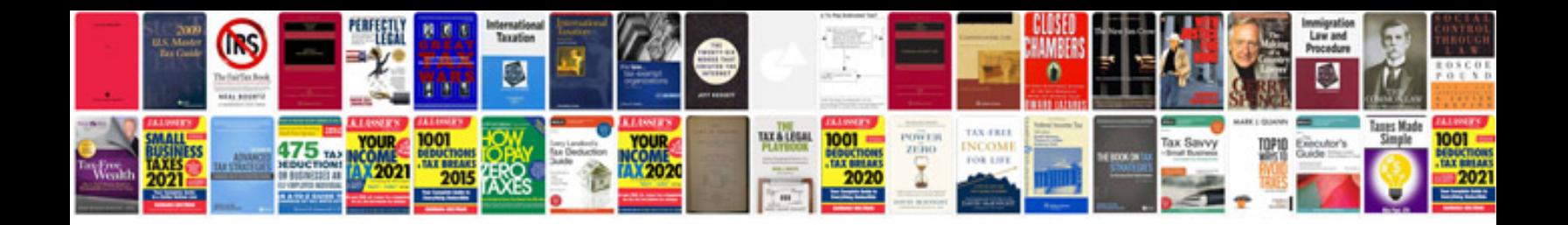

**Ford crown victoria repair manual free**

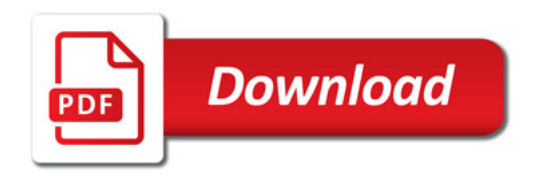

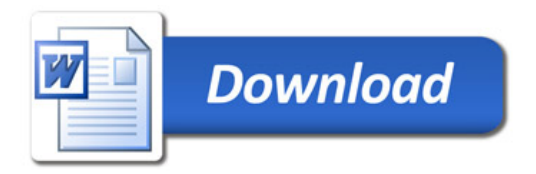